## Муниципальное образование город Краснодар Муниципальное бюджетное общеобразовательное учреждение муниципального образования город Краснодар средняя общеобразовательная школа № 65 имени Героя Советского Союза Корницкого Михаила Михайловича

Методическая разработка технологической карты урока экономики.

Тема урока: «Экономика: наука и хозяйство»

Разработала:

Фролова Юлия Станиславовна учитель истории и обществознания MEOY COIII № 65

Краснодар, 2020

Обобщение педагогического опыта - это одна из форм самореализации и самовыражения педагога. Поэтому возникла необходимость включиться в анализу своей деятельности. Это способствует работу по активизации творческой деятельности, учит глубже анализировать достижения, бережно относиться к собственным методическим находкам, систематизировать, закреплять и развивать их.

современном образовании широкое распространение получило B использование коммуникативно-информационных технологий в обучении, применение интерактивных технологий, проверка усвоения теоретических знаний при заполнении таблиц, расширение возможностей реализации воспитательных целей и задач урока.

Перестройка привычного видения учебного материала и самого учебного процесса на основе взаимного сотрудничества в ходе подготовки и проведения учебного занятия, усвоения учебного материала и ero закрепления. Трудоемкость данного процесса заключается в том, что учитель должен хорошо разбираться в материале, данном при рассмотрении темы, т.е. иметь должную квалификацию, а также владеть основами работы на компьютере. Риски - увеличение нагрузки, трудоемкость обработки материала. Результатом деятельности в направлении модернизации учебного материала стало появление новой методической разработки с элементами исследования.

Идея педагогического опыта стала актуальной в связи с тем, что тема «Экономика: наука и хозяйство» изучается в 10 профильном классе в курсе экономики, а в 11 классе в курсе обществознания. Таким образом адаптированный материал по теме можно использовать в двух классах, что несколько облегчает трудозатараты учителя, работающего в старших классах, но не наносит ущерб процессу усвоения материала по теме. демонстрационный материал доступен, Обширный так как каждая современная школа оснащена в полной мере it-технологиями, что дает возможность изменить технологию видения учебных занятий, подачу нового материала.

Представленная технологическая карта урока экономики «Экономика: была использована в курсе изучения экономики в 10 наука и хозяйство» классе, на основе программы «Экономика. Р.И. Хасбулатова 10-11 классы. Базовый и углубленный уровень, «Дрофа», Москва 2019 год, и в 11 классе, на основе программы «Обществознание. 11 класс Л.Н. Боголюбова, А.Ю. Лазебниковой, М.Ю. Телюкиной Москва «Просвещение»2019 год ФГОС» в 2020-2021 учебном году. Педагогический опыт направлен на расширение изучаемого материала, благодаря наглядности, визуальности восприятия, красочности, что повышает учебный интерес у обучающихся. Автором применены следующие методы: проблемное обучение, проектный метод, психодиагностические методы, практик ориентированная деятельность, анализ и самоанализ, самообучение (как индивидуальное, так и в группах).

Данная технологическая карта была составлена в 2020-2021 учебном году с целью расширения объема изучаемого материала. Наглядность,

визуальность восприятия, красочность - все это повышает учебный интерес у обучающихся. Данная технологическая карта была апробирована в прошлом и этом учебном году на параллели 10-х классов.

На начальном этапе урока учителем создаются условия ДЛЯ возникновения у обучающихся внутренней потребности включения в учебную деятельность. Формулируется тема урока и ставится цель. Достигается это путем беседы, где ключевым словом выступает слово «экономика».

На этапе актуализации знаний организуется беседа с использованием презентации по вопросам:

1. Способна ли экономика удовлетворить все потребности людей?

2. Можно ли измерить экономическую деятельность?

3. Как развивается экономика. Стихийно или по своим законам?

Изучение нового материала начинается с демонстрации презентации: «Экономика: наука и хозяйство». Привлекая учебник учитель формулирует задания для групп учащихся:

1-я группа - «Что изучает экономическая наука»;

2-я группа - «Экономика и экономическая деятельность»;

3-я группа - «Измерители экономической деятельности»

Затем проводится самостоятельная работа по изучению документа, с последующим опросом.

Работа с учебником. Поясняются задания, организовывается беседа по вопросам учебника.

Устное рассуждение по теме: «Экономика есть искусство удовлетворять безграничные потребности при помощи ограниченных ресурсов» (Л. Питер)

На этапе закрепления изученного материала проводится беседа по вопросам:

1. Какие определения экономики вы знаете?

2. Что изучает экономическая наука?

3. Что такое ВНП и ВВП?

Домашнее задание конкретизируется указанием параграфа и ссылкой на интернет - ресурс, где учащиеся могут получить дополнительные сведения.

Необходимо отметить тот факт, учащиеся 10-х и 11-х классов стали более внимательно изучать и транслировать свои знания по предмету. Визуальное восприятие на уроке, подкрепленное различными формами работы и презентацией повысило уровень усвоения материала.

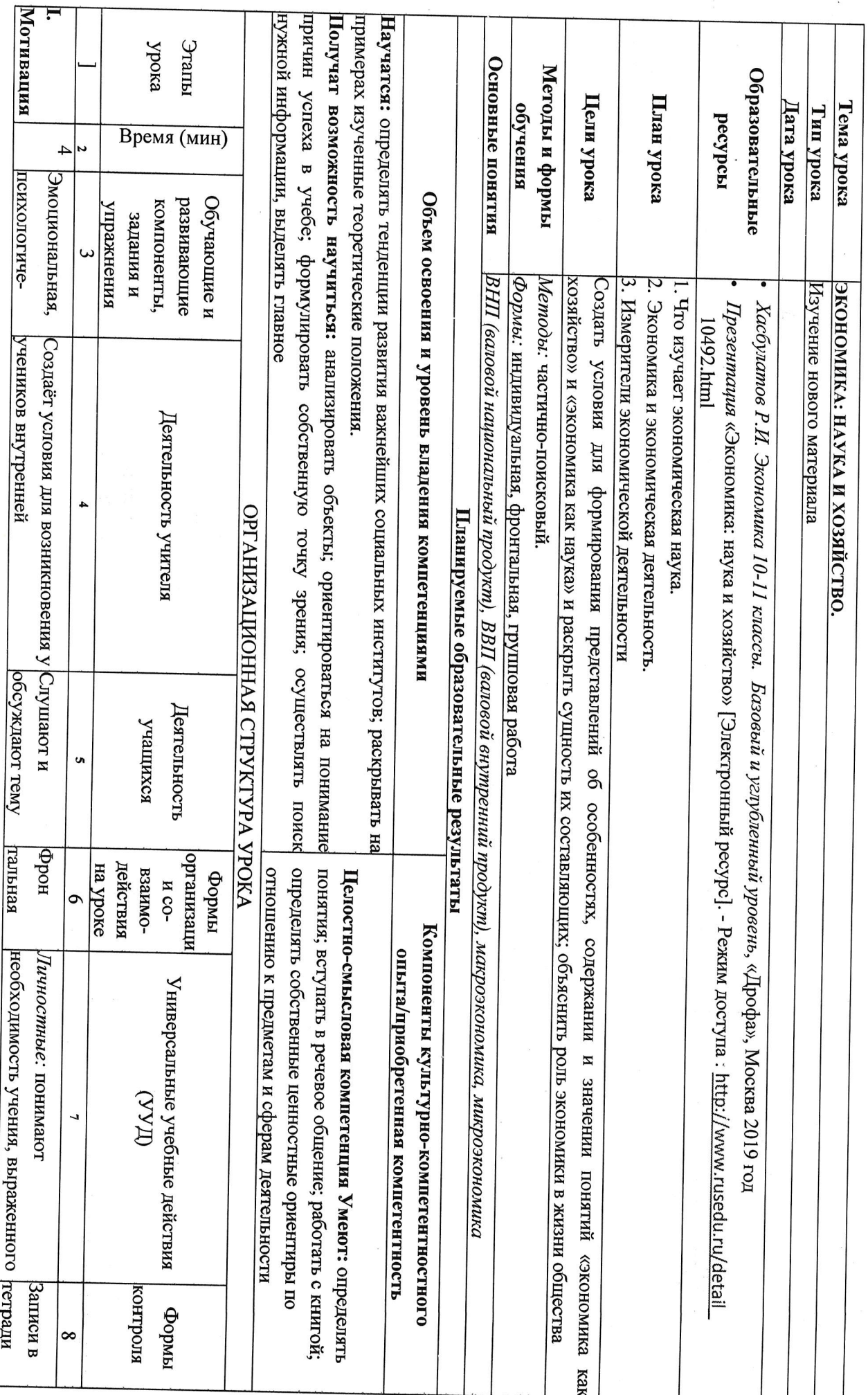

 $\sim$ 

 $\mathcal{J}_{\mathcal{K}}$ 

 $\mathcal{A}_1$ 

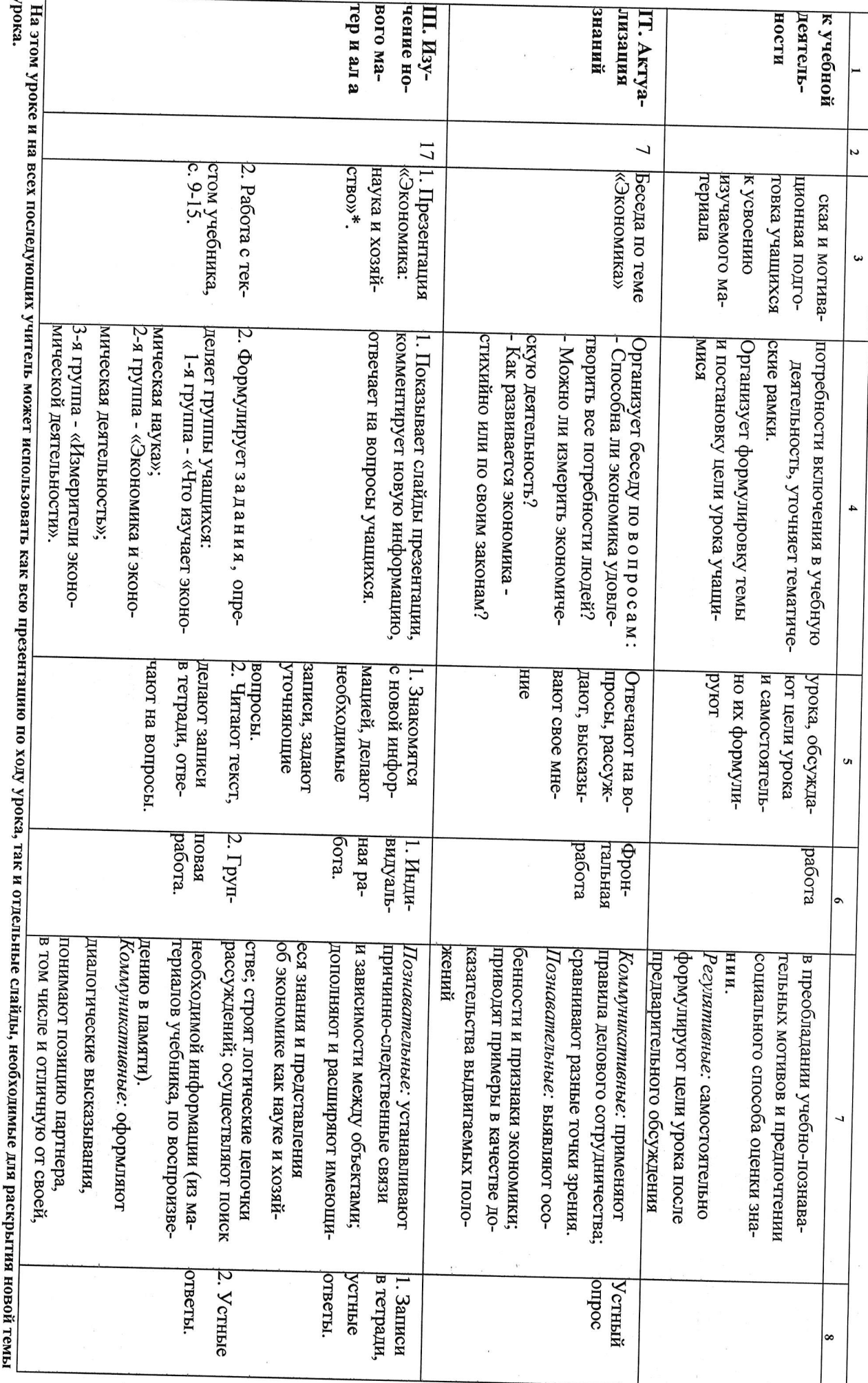

 $\mathcal{L}_{\mathcal{D}}$ 

 $\mathbb{R}^{n-1}$ 

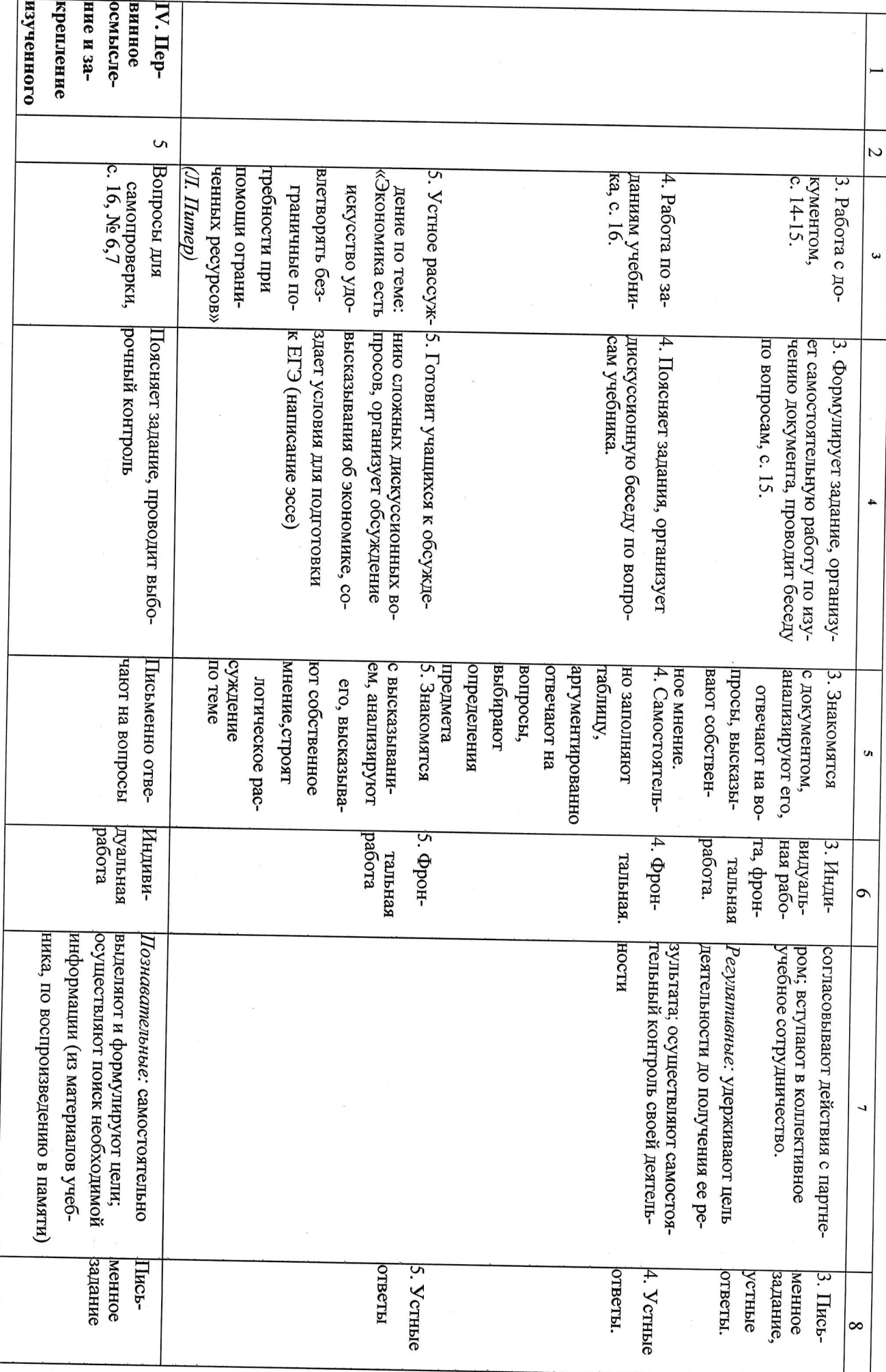

 $\sim$ 

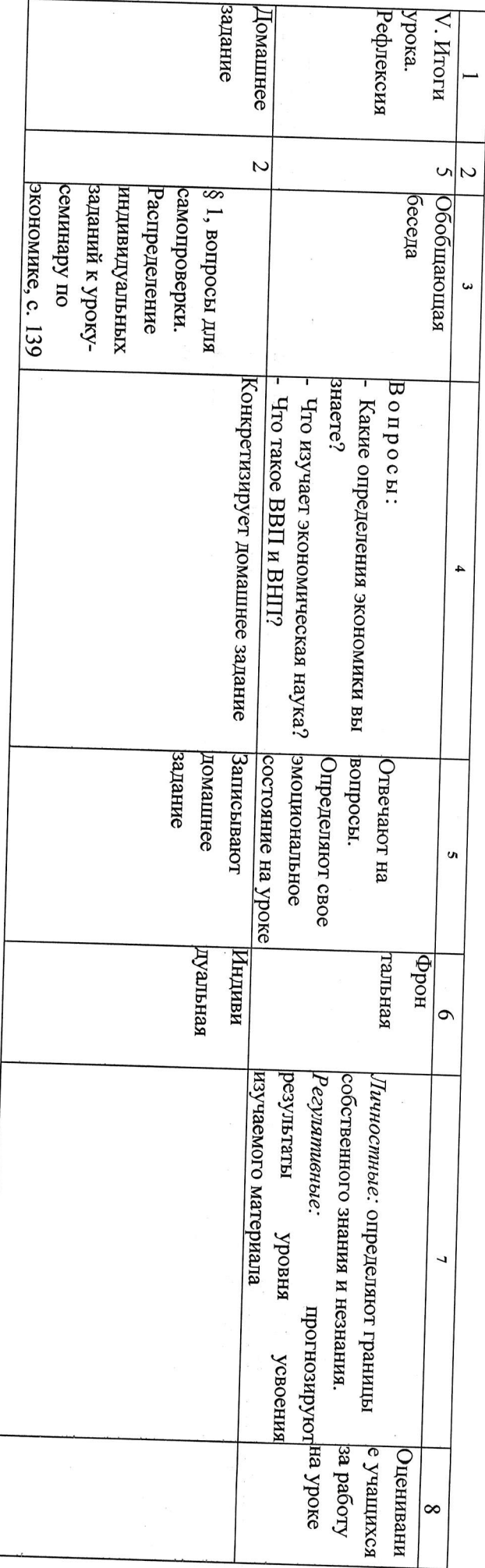

 $\mathcal{O}(\mathcal{A})$ 

 $\alpha$ 

 $\frac{1}{\pi}$  and  $\frac{1}{\pi}$  . In ( ) and ) is  $\frac{1}{\pi}$